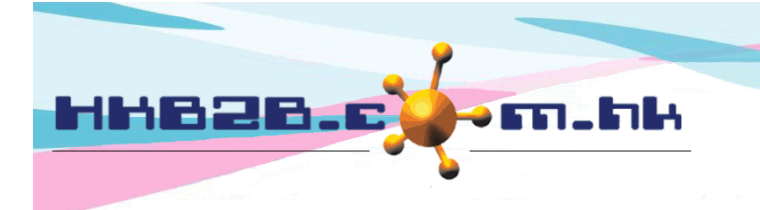

HKB2B Limited 香港灣仔軒尼斯道 48-62 號上海實業大廈 11 樓 1102 室 Room 1102, Shanghai Industrial Investment Building, 48-62 Hennessy Road, Wan Chai, Hong Kong Tel: (852) 2520 5128 Fax: (852) 2520 6636 

## **Billing item setup – Deposit**

Add new deposit at Master > Deposit > New

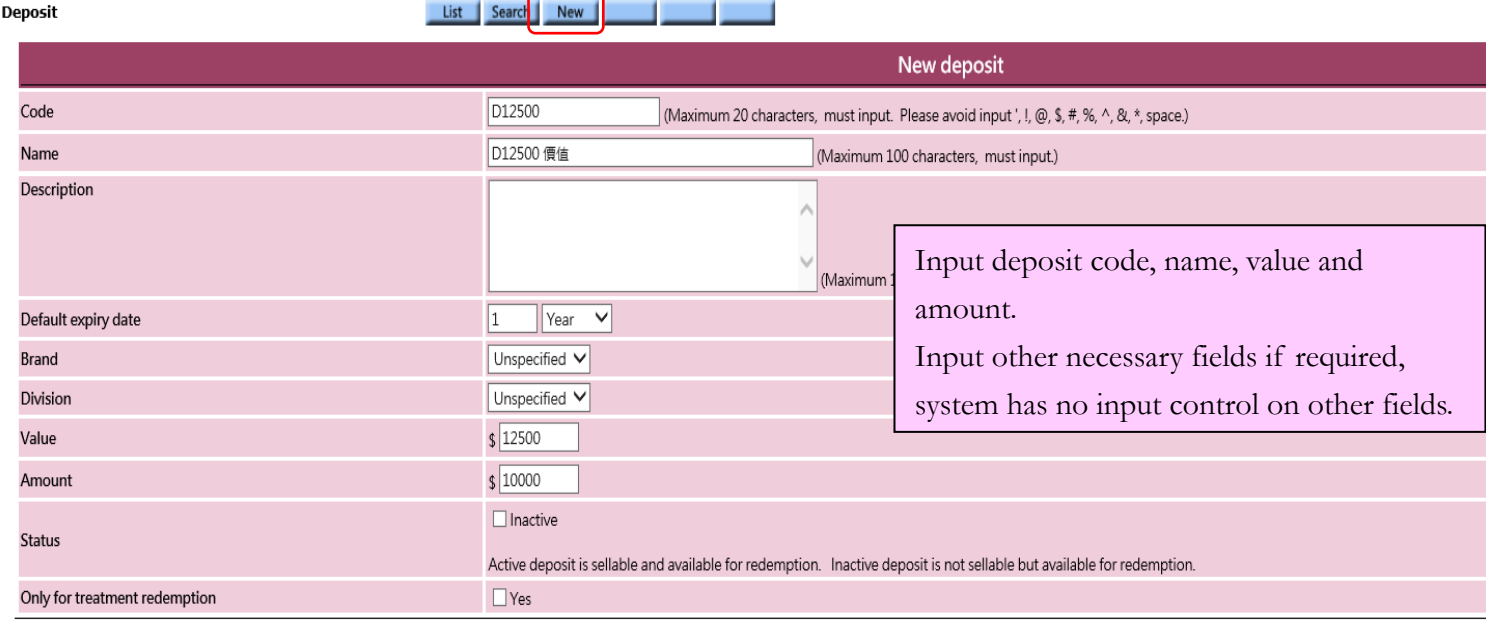

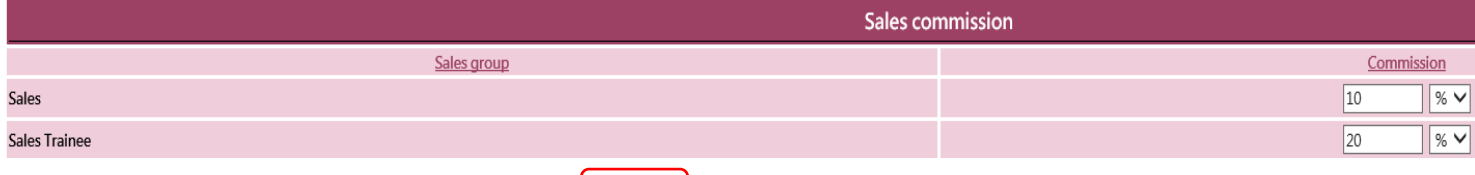

Press <Submit> to add deposit

Submit Reset X Cancel

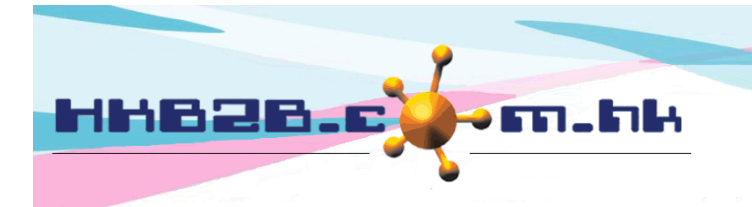

HKB2B Limited 香港灣仔軒尼斯道 48-62 號上海實業大廈 11 樓 1102 室 Room 1102, Shanghai Industrial Investment Building, 48-62 Hennessy Road, Wan Chai, Hong Kong Tel: (852) 2520 5128 Fax: (852) 2520 6636 

- Code: represent the deposit, cannot be duplicated and will be displayed on invoice.
- Name: brief description of the deposit that will be displayed on invoice.
- Description: detailed description of the deposit that will not be displayed on invoice.
- Default expiry date: maximum period that the purchased deposit can be redeemed.
	- It would be calculated automatically by system on invoice, where authorised user can make appropriate amendments.
- Division / brand: only for classification and analysis puropse. Add new division/ brand at Master > Division/ Brand > New
- Value: the actual value of the deposit that will be displayed on invoice. Authorised user can make appropriate amendments on invoice.
- Amount: the actual amount that member pay to purchase the deposit and will be displayed on invoice. Authorised user can make appropriate amendments.
- Status: the deposit is default as active. Active deposit can be sellable and available for redemption. If deposit is ticked as inactive, inactive deposit will be not sellable, but available for redemption.
- Only for treatment redemption: If ticked, the deposit cannot be used for sale but only available for redemption. If not ticked, then the deposit is available for both sale and redemption.

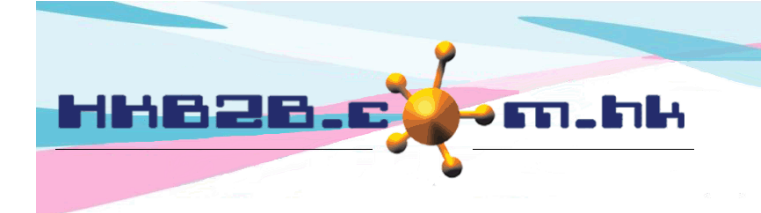

HKB2B Limited 香港灣仔軒尼斯道 48-62 號上海實業大廈 11 樓 1102 室 Room 1102, Shanghai Industrial Investment Building, 48-62 Hennessy Road, Wan Chai, Hong Kong Tel: (852) 2520 5128 Fax: (852) 2520 6636 

View deposit at Master > Deposit > Search

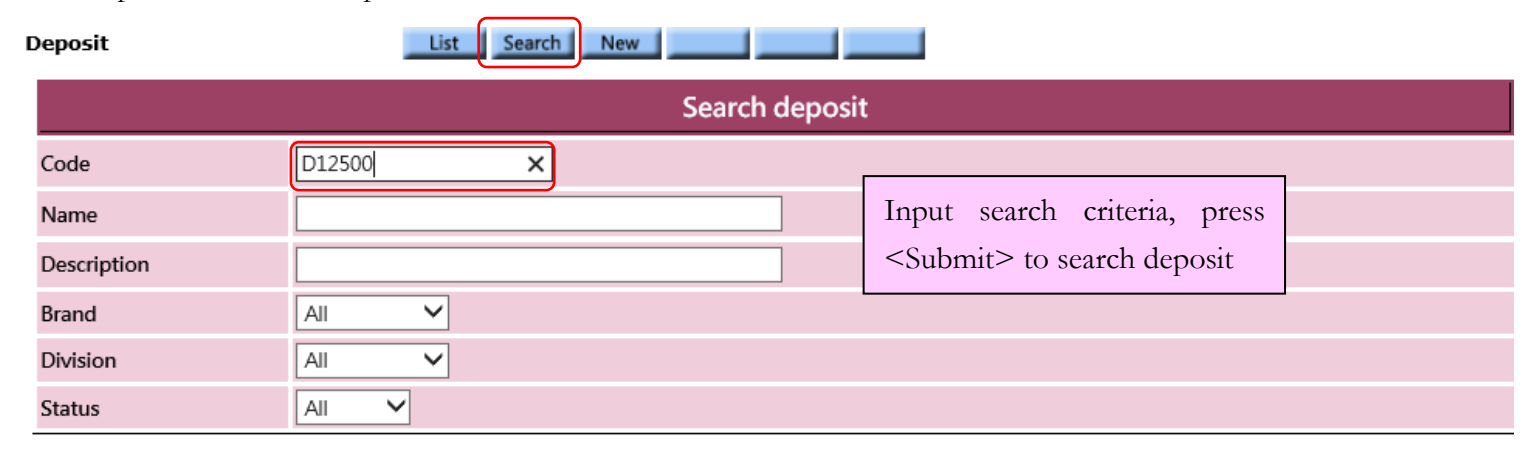

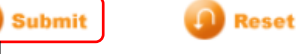

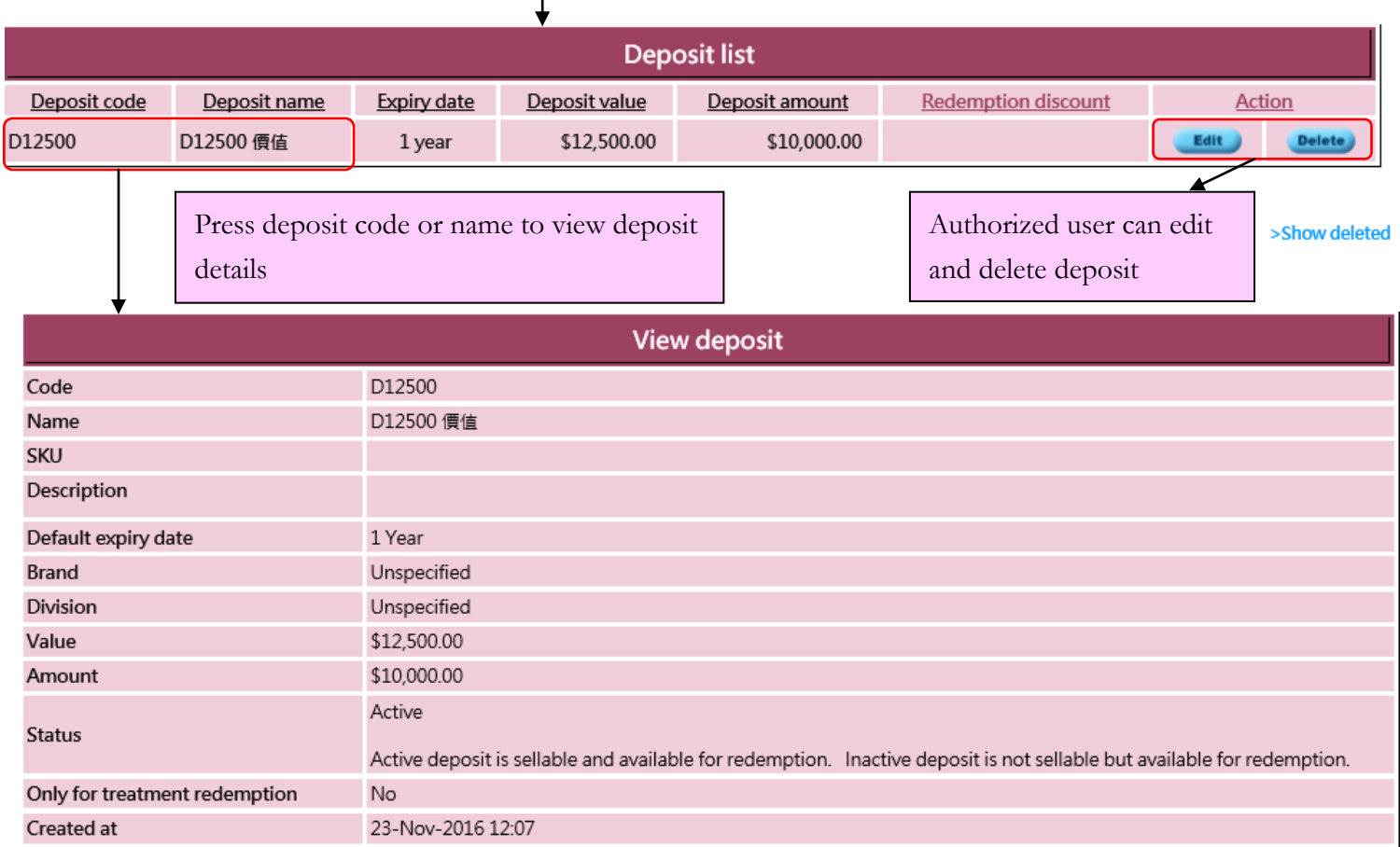

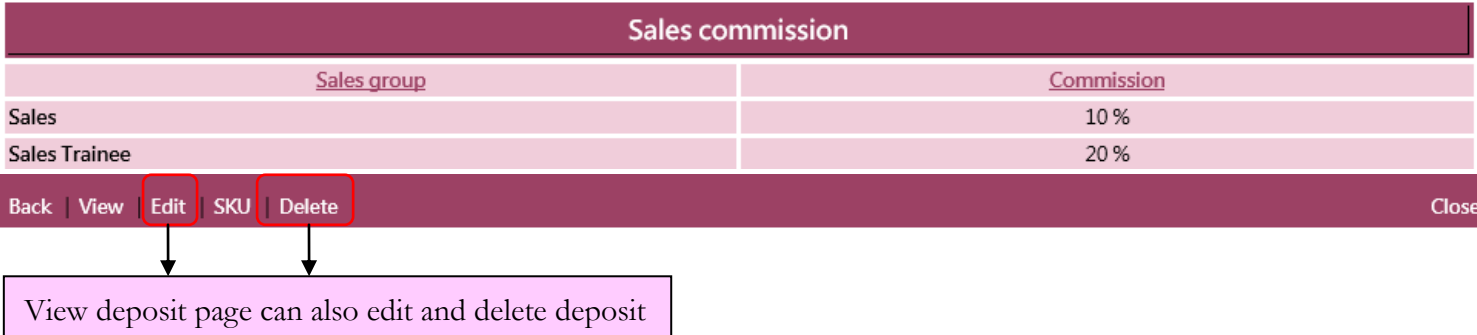

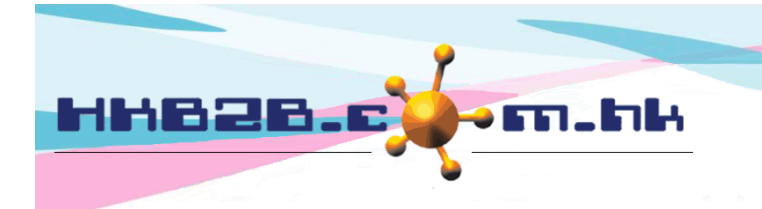

HKB2B Limited 香港灣仔軒尼斯道 48-62 號上海實業大廈 11 樓 1102 室 Room 1102, Shanghai Industrial Investment Building, 48-62 Hennessy Road, Wan Chai, Hong Kong Tel: (852) 2520 5128 Fax: (852) 2520 6636 

## If deposit has more than 1 item code, use <SKU>

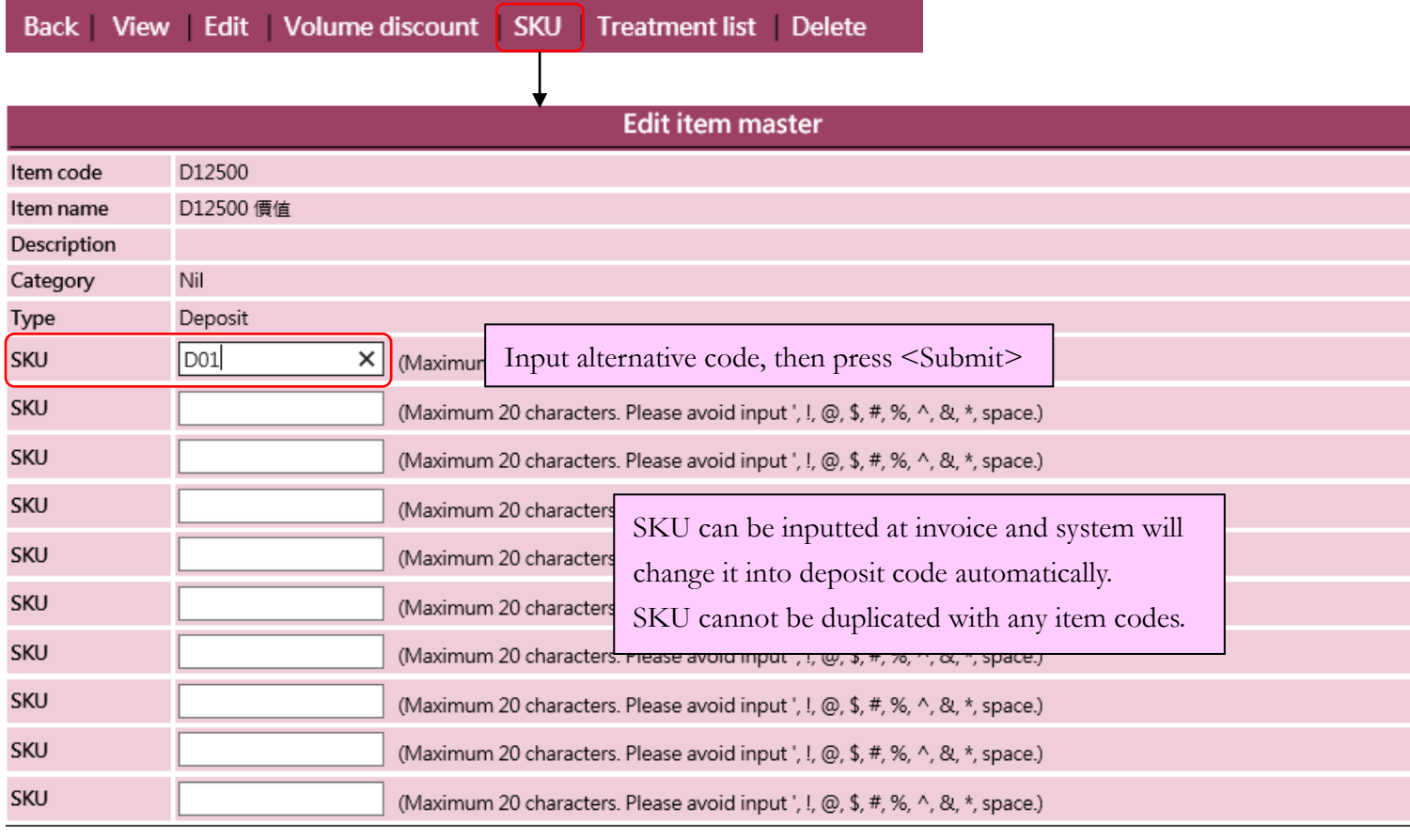

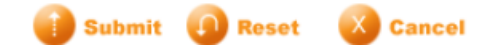